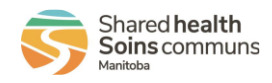

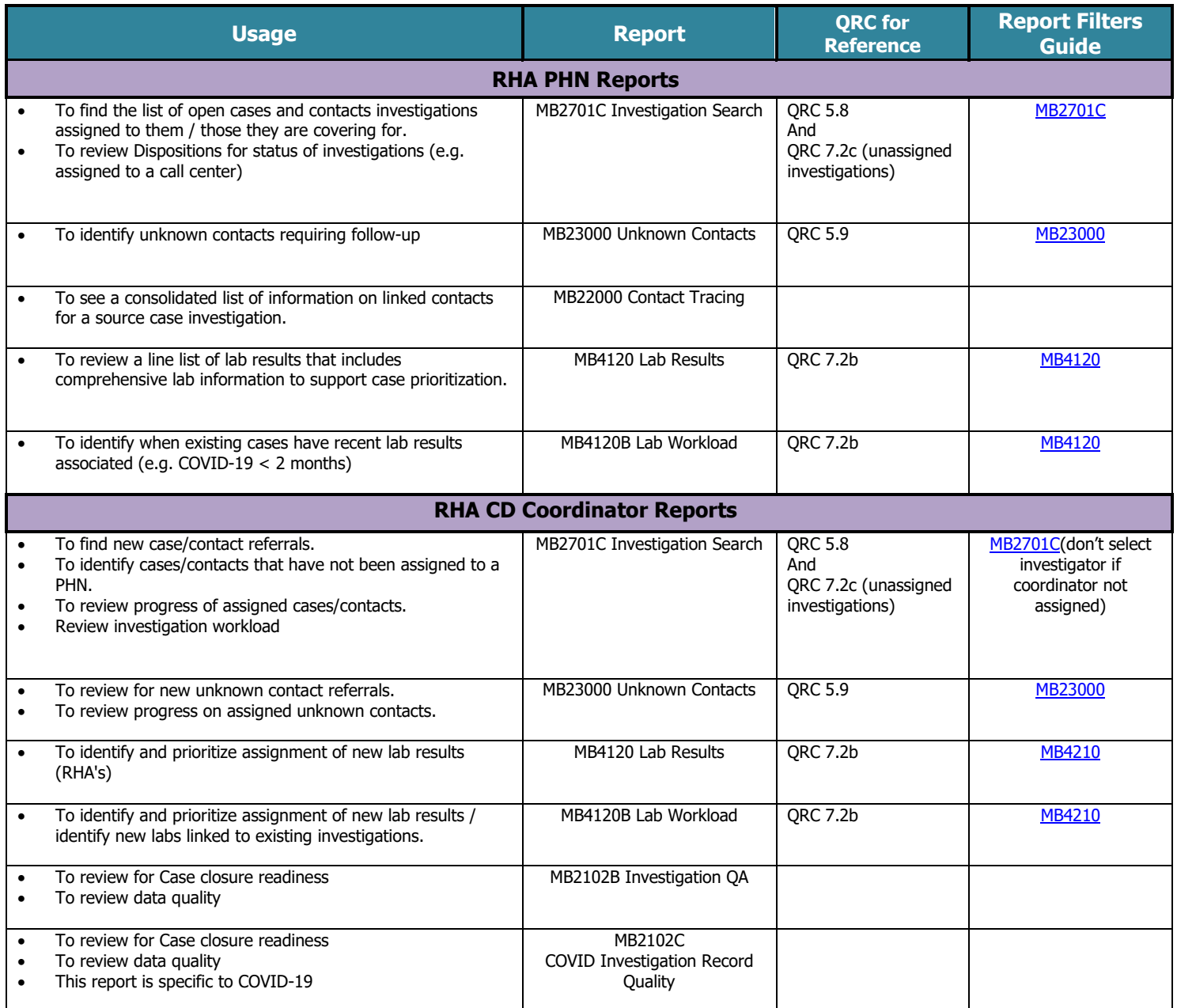

The Reports User Guides can be found on the PHIMS website under *Training & Support Tools > 5.0 Reports Communicable Disease Report User Guides*

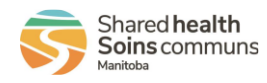

# **MB4120 Lab Results & MB4120B Lab Workload Reports**

<span id="page-1-0"></span>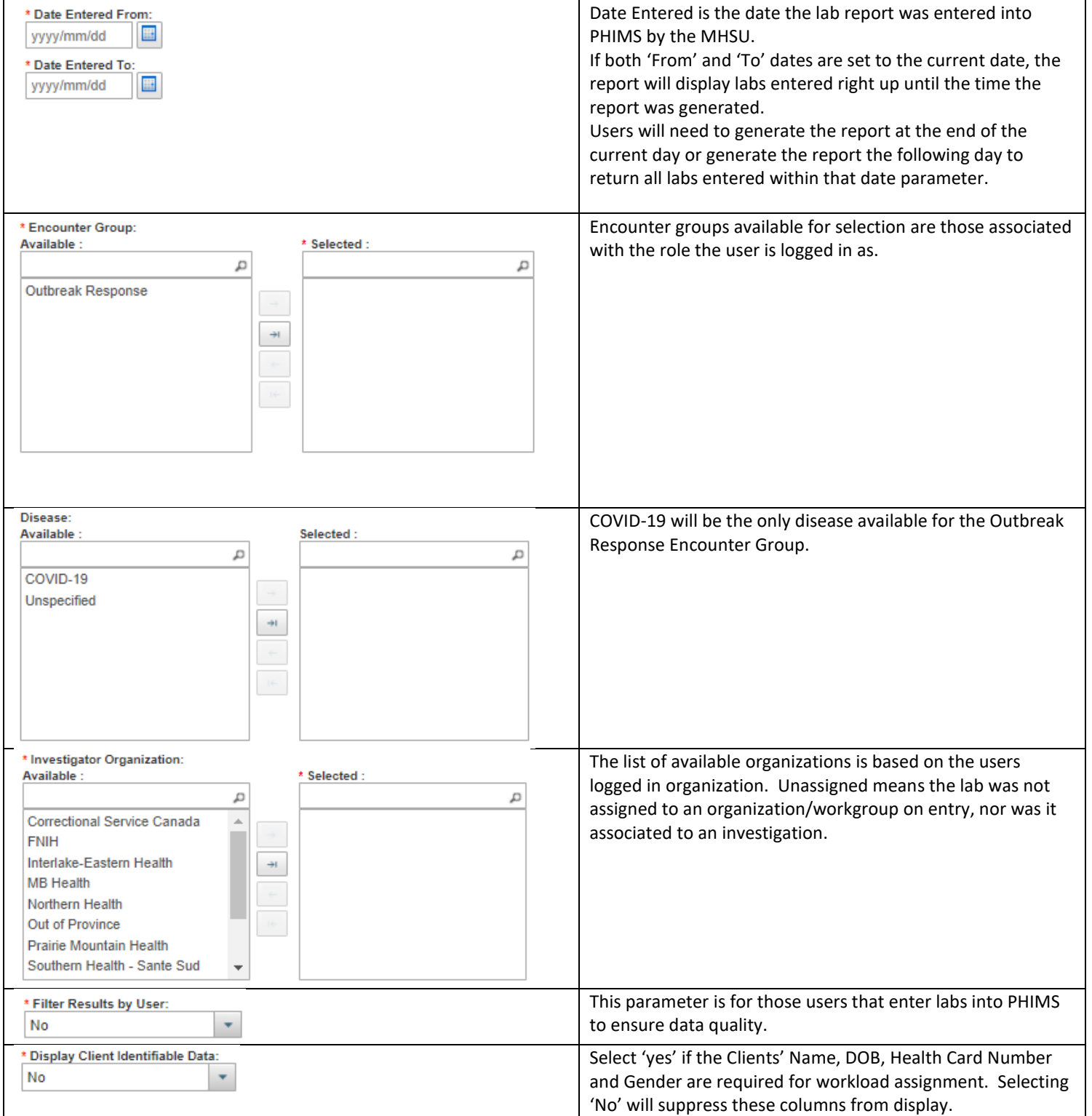

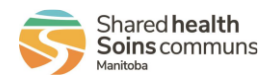

#### **MB2701C-Investigation Search Report**

<span id="page-2-0"></span>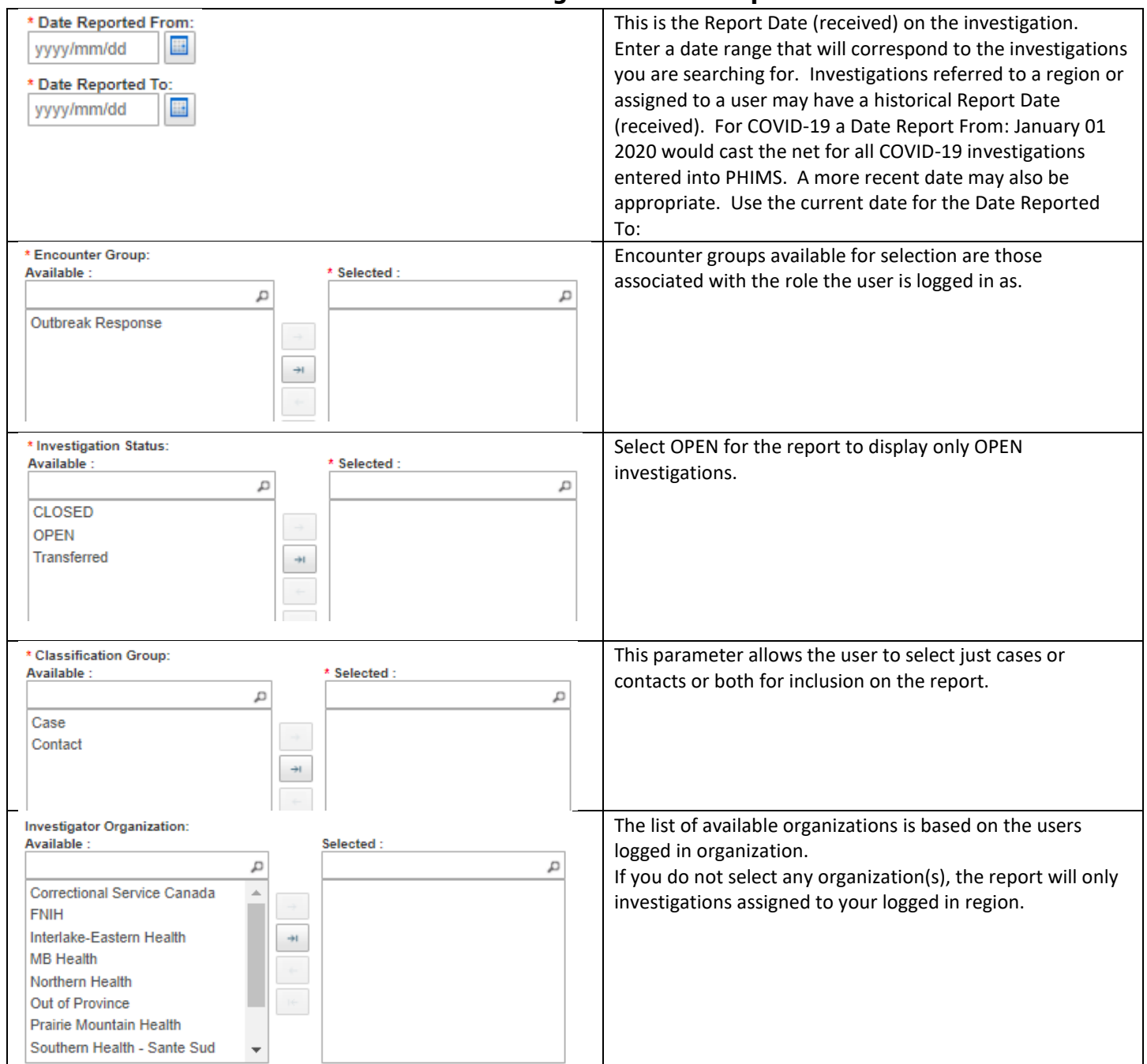

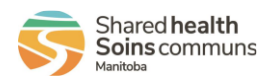

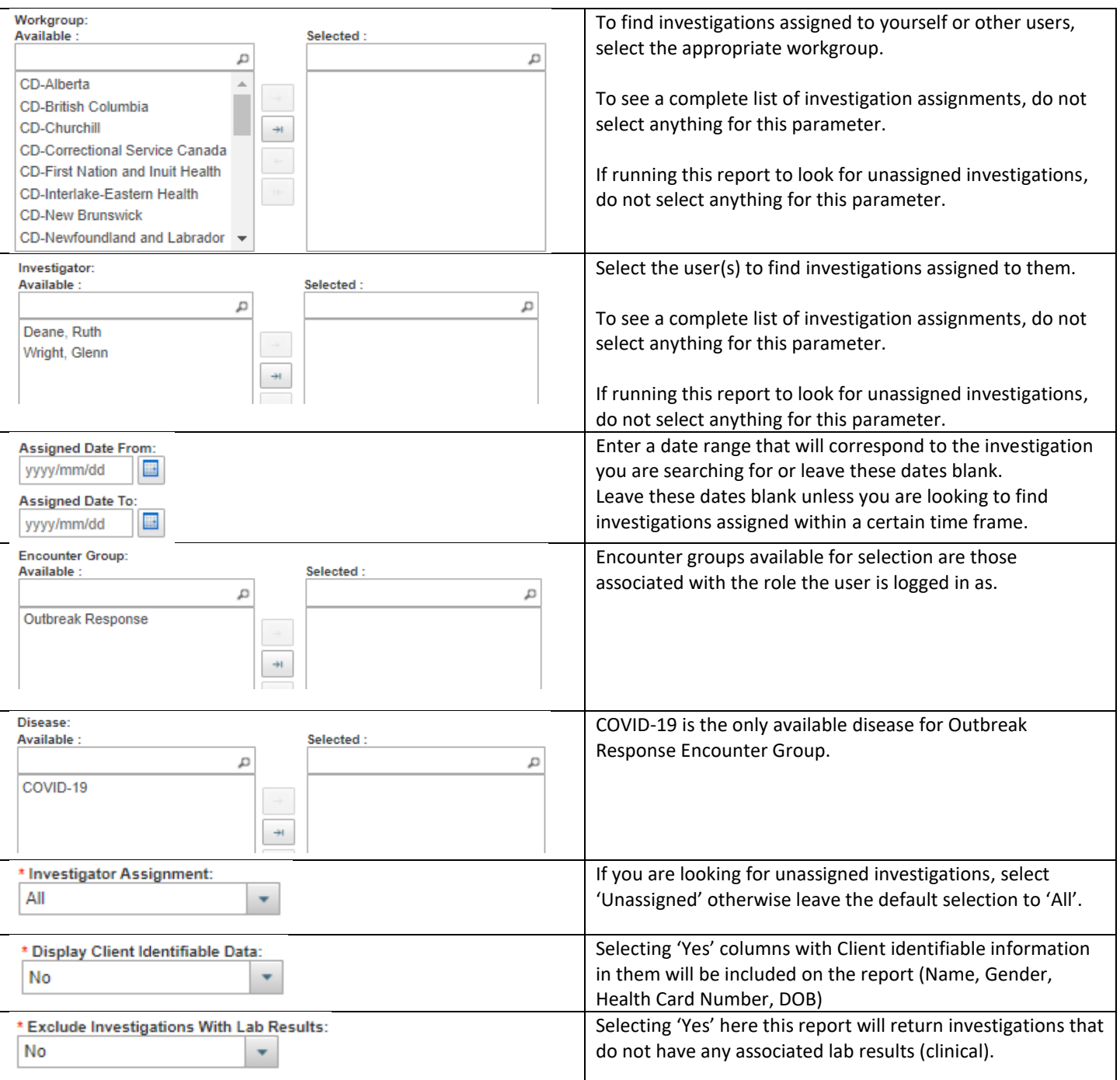

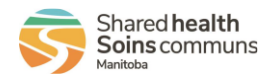

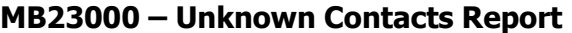

<span id="page-4-0"></span>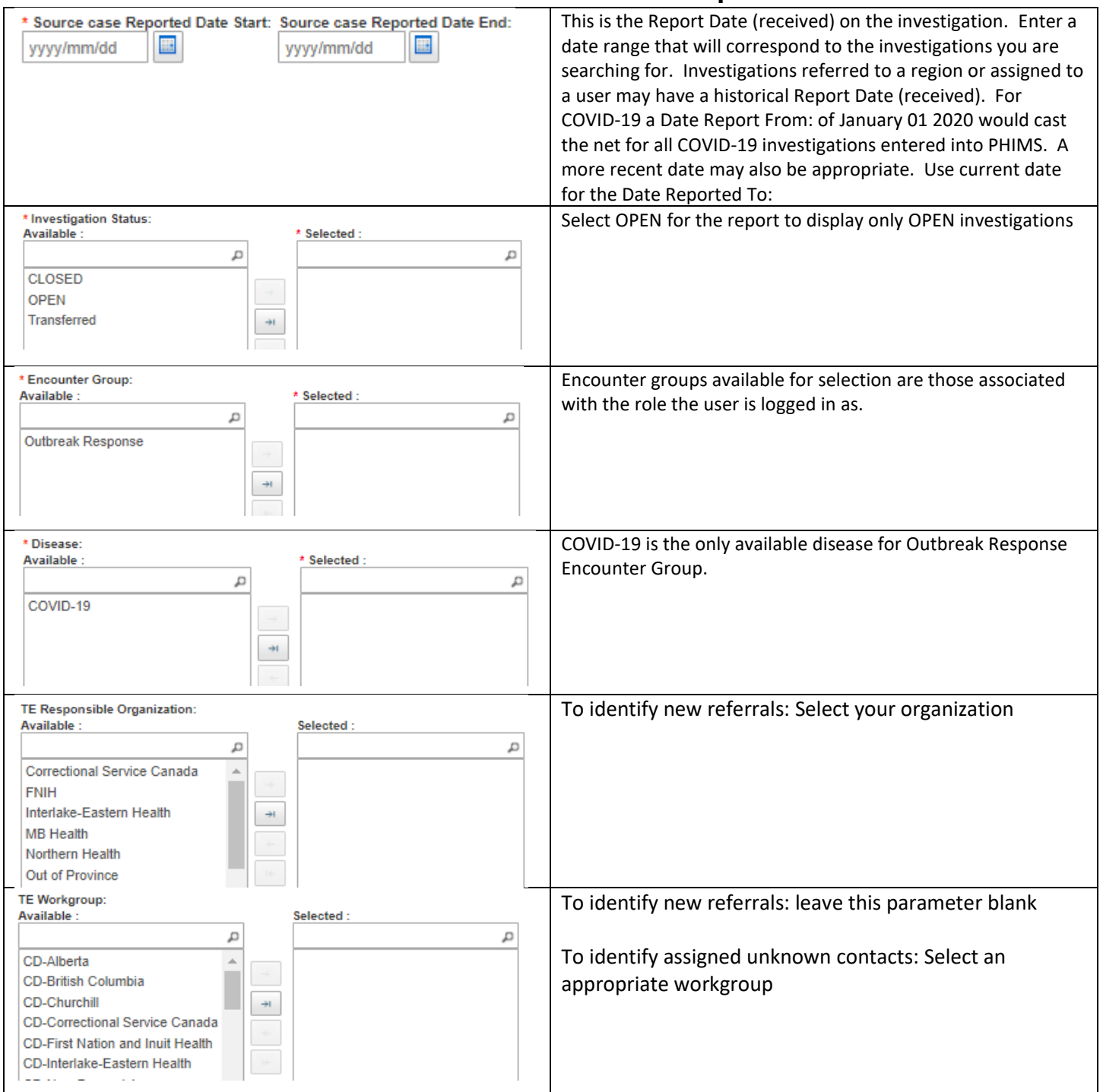

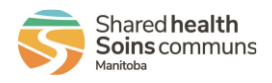

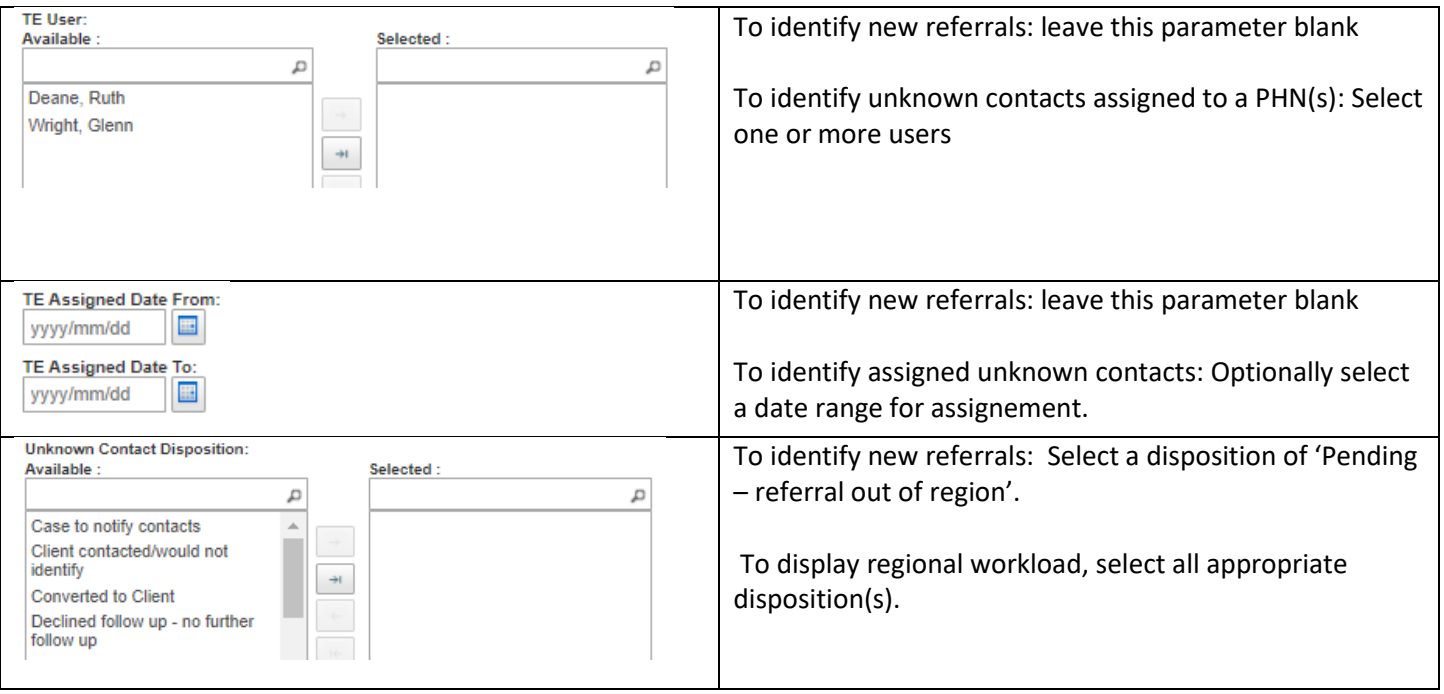

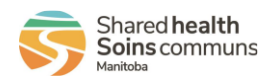

#### **Reports F A Q**

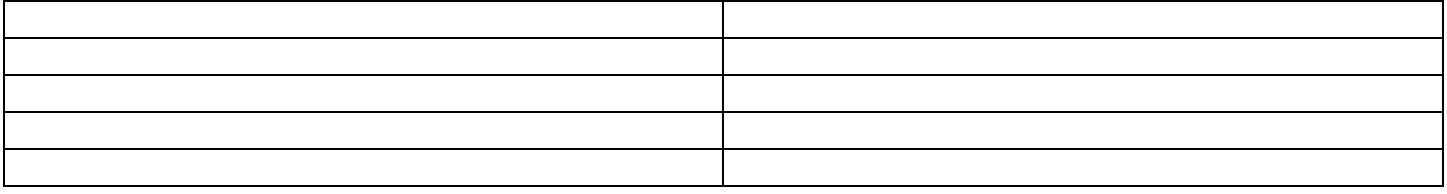